## Mastère Spécialisé Animation 3D et Réalité Virtuelle

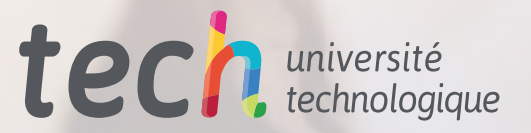

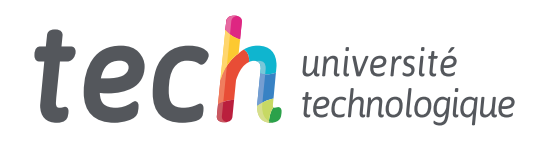

Mastère Spécialisé Animation 3D et Réalité Virtuelle

- » Modalité: en ligne
- » Durée: 12 mois
- » Qualification: TECH Université Technologique
- » Intensité: 16h/semaine
- » Horaire: à votre rythme
- » Examens: en ligne

Accès au site web: [www.techtitute.com/fr/design/master/master-animation-3d-realite-virtuelle](http://www.techtitute.com/fr/design/master/master-animation-3d-realite-virtuelle)

## Sommaire

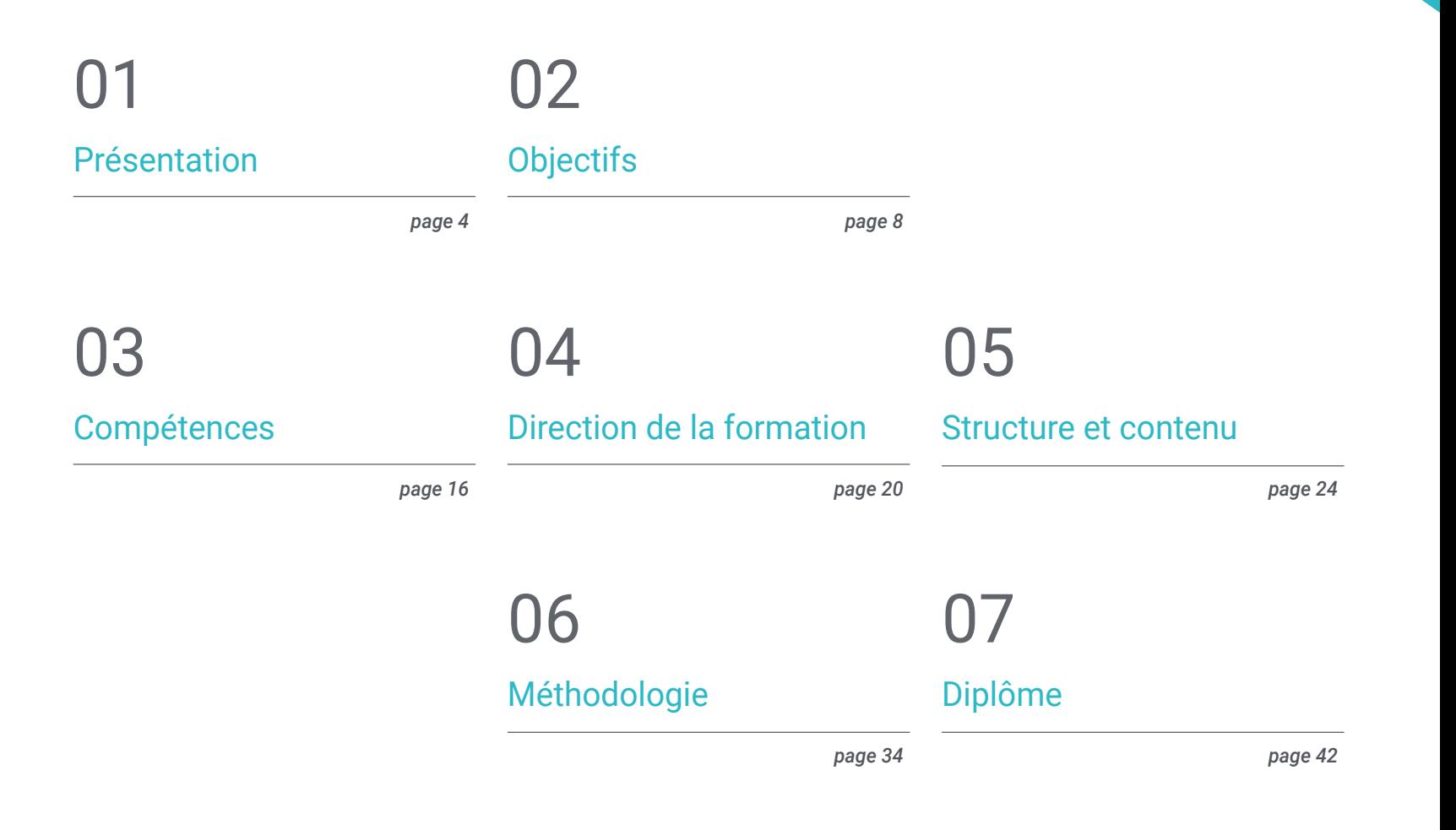

## <span id="page-3-0"></span>Présentation 01

Parmi les sorties professionnelles qu'envisage le design, il y a l'animation, un domaine très demandé aujourd'hui par le secteur du numérique et des jeux vidéo. Cependant, il s'agit d'un domaine qui, avec l'avancée de la technologie, a connu une évolution substantielle, mettant en œuvre dans sa pratique des stratégies et des outils de plus en plus complexes et spécifiques. Pour cette raison, TECH et son équipe d'experts ont jugé nécessaire le développement d'un diplôme permettant à plus de diplômés de se spécialiser dans ce domaine, en ajoutant à leur profil les compétences d'un véritable expert créatif en création de projets de réalité virtuelle et 3D. Tout cela grâce à un programme 100% online, multidisciplinaire, dynamique et intensif avec lequel vous élèverez votre talent à la pointe du secteur en seulement 12 mois.

*Un diplôme tourné vers l'avenir, conçu pour les créatifs qui cherchent à réussir dans le secteur de l'Animation 3D et Réalité Virtuelle"*

## tech 06 | Présentation

La réalité virtuelle et l'animation 3D sont là pour durer, au moins jusqu'à ce que la technologie et le développement numérique découvrent une stratégie qui offre plus de possibilités que celles offertes par celles-ci à travers la création de projets audiovisuels de plus en plus spécialisés et complexes. C'est pourquoi, pour tout professionnel du design, s'engager dans ce domaine peut être une occasion unique de se frayer un chemin vers un avenir professionnel réussi dans l'industrie du numérique ou des jeux vidéo.

Pour ce faire, vous pouvez compter sur ce programme novateur et intensif conçu par un groupe d'experts dans le domaine et soutenu par le prestige de TECH Université Technologique. Il s'agit d'une expérience académique multidisciplinaire, immersive et dynamique à travers laquelle les diplômés pourront parcourir les subtilités de l'industrie de l'animation et de la 3D appliquées à différents secteurs. En outre, il approfondira l'utilisation des outils les plus sophistiqués pour la création de projets spécifiques, ainsi que l'utilisation des principales techniques créatives qui obtiennent les meilleurs résultats actuellement.

Tout cela grâce à 1500 heures de contenu théorique, pratique et supplémentaire, y compris des vidéos détaillées, des articles de recherche, des lectures complémentaires, des résumés dynamiques et des exercices de connaissance de soi, grâce auxquels vous pourrez approfondir de manière personnalisée les différentes rubriques de l'agenda. En conclusion: tout ce dont vous avez besoin pour devenir un véritable expert en moins de 12 mois et 100% en ligne.

Ce Mastère Spécialisé en Animation 3D et Réalité Virtuelle contient le programme académique le plus complet et le plus actuel du marché. Les principales caractéristiques sont les suivantes:

- Le développement de cas pratiques présentés par des experts en réalité virtuelle
- Les contenus graphiques, schématiques et éminemment pratiques avec lesquels ils sont conçus fournissent des informations sanitaires essentielles à la pratique professionnelle
- Les exercices pratiques où le processus d'auto-évaluation peut être réalisé pour améliorer l'apprentissage
- Un accent particulier sur la modélisation et l'animation 3D dans les environnements virtuels
- Cours théoriques, questions à l'expert, forums de discussion sur des sujets controversés et travail de réflexion individuel
- La possibilité d'accéder aux contenus depuis n'importe quel appareil fixe ou portable doté d'une connexion internet

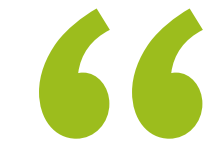

*Inclut le dernier et le plus complet des sujets et les meilleurs outils académiques pour faire de ce Mastère Spécialisé une expérience unique et hautement responsabilisante"*

*Ce programme vous permettra de perfectionner votre compétence dans le développement de jeux vidéo 2D et 3D à travers la connaissance austère des principaux systèmes d'animation, matériaux et shaders"*

Le programme comprend, dans son corps enseignant, des professionnels du secteur qui apportent à cette formation l'expérience de leur travail, ainsi que des spécialistes reconnus de grandes sociétés et d'universités prestigieuses.

Grâce à son contenu multimédia développé avec les dernières technologies éducatives, les spécialistes bénéficieront d'un apprentissage situé et contextuel, ainsi, ils se formeront dans un environnement simulé qui leur permettra d'apprendre en immersion et de s'entrainer dans des situations réelles.

La conception de ce programme est axée sur l'Apprentissage par les Problèmes, grâce auquel le professionnel doit essayer de résoudre les différentes situations de la pratique professionnelle qui se présentent tout au long du Mastère Spécialisé. Pour ce faire, l'étudiant sera assisté d'un innovant système de vidéos interactives, créé par des experts reconnus.

*Un diplôme qui s'adapte à votre disponibilité en vous permettant d'accéder à votre programme depuis n'importe quel appareil avec connexion internet et sans horaires corsetés.*

> *Vous maîtriserez le 3D Max grâce à la manipulation approfondie de chacun de ses outils. De zéro à devenir un expert.*

# <span id="page-7-0"></span>Objectifs 02

C'est la demande croissante de professionnels du design maîtrisant, outre les techniques créatives numériques, la gestion de projets liés à l'animation 3D et à la réalité virtuelle qui a conduit TECH à développer ce Mastère Spécialisé. L'objectif est donc de fournir aux diplômés les informations les plus exhaustives et les plus austères qui leur permettent d'adapter leur profil à cette demande, grâce à l'élargissement de leurs connaissances et à la spécialisation de leurs compétences.

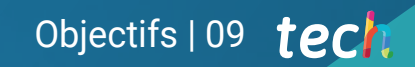

*Un programme conçu pour vous aider à atteindre vos objectifs professionnels les plus ambitieux grâce à une formation austère et adaptée à la demande de travail actuelle"*

## tech 10 | Objectifs

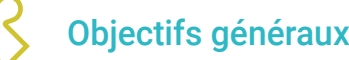

- Fournir des connaissances spécialisées sur l'industrie 3D
- Utiliser le logiciel 3D Max pour générer différents contenus
- Proposer une série de bonnes pratiques et un travail organisé et professionnel
- Générer des connaissances spécialisées sur la Réalité Virtuelle
- Déterminer les *Assets* et les personnages et l'intégration dans la Réalité Virtuelle
- Analyser l'importance de l'audio dans les jeux vidéo
- Utiliser le programme ZBrush pour la sculpture 3D
- Développer les différentes techniques de modélisation organique et de retopologie
- Finaliser un personnage 3D pour un portfolio
- Animer des personnages 3D bipèdes et quadrupèdes
- Découvrez le *Rigging* 3D
- Analyser l'importance de la gestuelle de l'animateur pour avoir des références dans les animations
- Fournir des connaissances techniques spécialisées pour être en mesure de développer des prototypes rapidement et efficacement
- Exploiter le potentiel d'Unity et des différentes technologies associées au développement de jeux vidéo
- Développer des techniques de programmation avancées et les meilleures pratiques
- Approfondir le développement d'éléments, de composants visuels et de systèmes liés à l'environnement 3D
- Générer des systèmes de particules et *Shaders* pour améliorer la finition artistique du jeu
- Développer des environnements immersifs dont les composantes visuelles peuvent être gérées et exécutées de manière optimale
- Développer des personnages évolués pour les jeux vidéo en 3D
- Utiliser des systèmes d'animation et d'autres ressources comme bibliothèques dans un projet professionnel
- Préparer le projet pour son exportation correcte
- Appliquer les connaissances acquises à l'environnement RV
- Adapter le comportement des composants du jeu vidéo à la RV
- Intégrer le contenu conçu et mis en œuvre dans un projet complet jouable
- Élaborer l'identité sonore d'un projet de jeu vidéo en 3D
- Concevoir le type d'audio approprié pour le projet, comme des voix, une bande sonore ou des effets sonores spéciaux
- Estimer l'effort de création audio pour travailler dans le cadre d'un plan de production et d'un calendrier appropriés
- Développer la méthodologie *Scrum* et *Agile* appliquée aux jeux vidéo pour gérer les projets
- Établir un système de calcul de l'effort sous forme d'estimations horaires
- Produire du matériel pour présenter le projet aux investisseurs

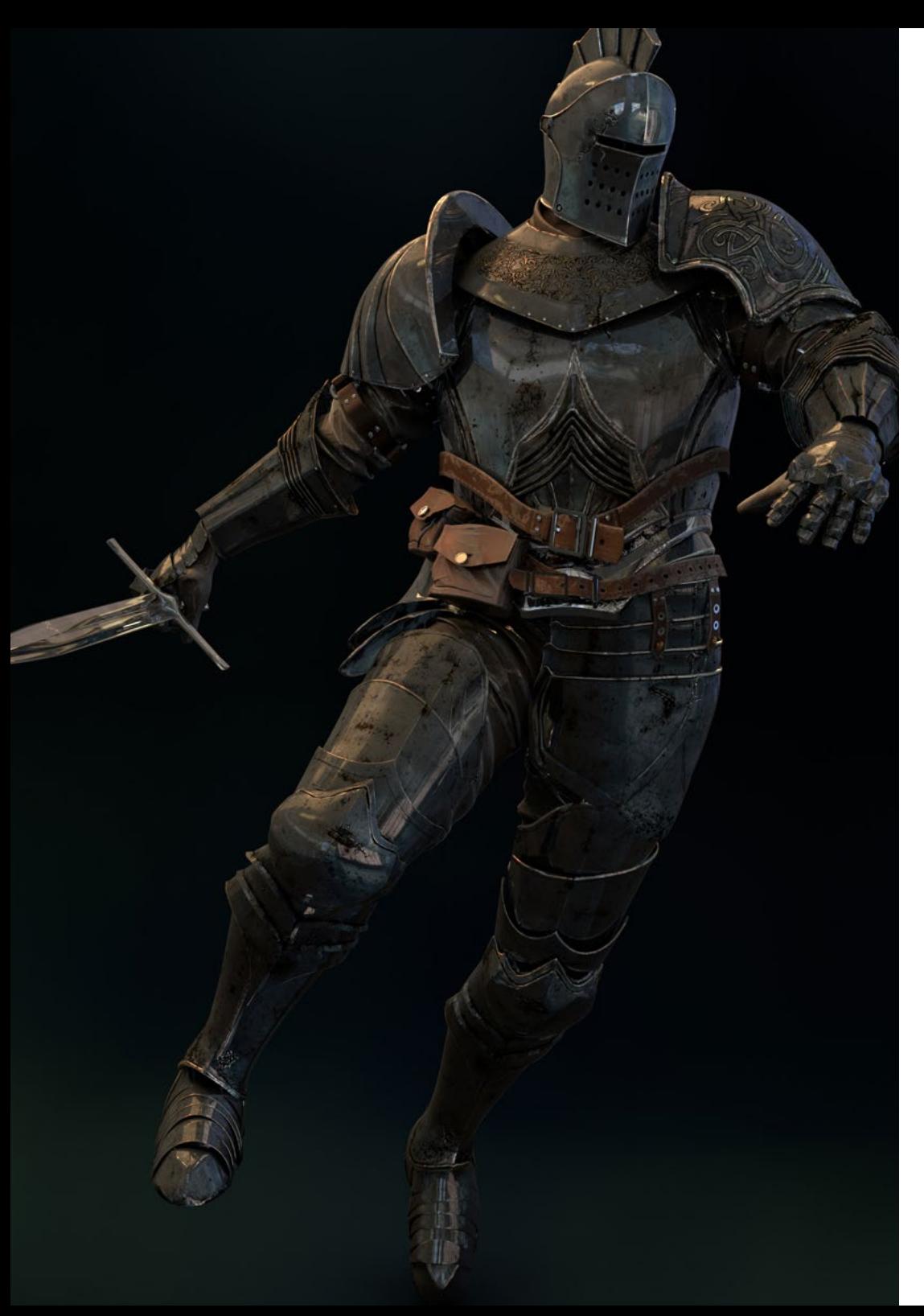

## Objectifs | 11 tech

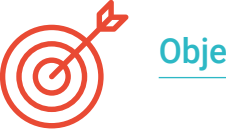

### Objectifs spécifiques

#### Module 1. L'industrie du 3D

- Examinez l'état actuel de l'industrie de la 3D, ainsi que son évolution au cours des dernières années
- Acquérir des connaissances spécialisées sur les logiciels couramment utilisés dans le secteur pour générer du contenu 3D professionnel
- Déterminer les étapes pour développer ce type de contenu à travers un pipeline adapté à l'industrie du jeu vidéo
- Analyser les styles 3D les plus avancés, ainsi que leurs différences, avantages et inconvénients pour la génération suivante
- Intégrer le contenu développé à la fois dans le monde numérique (jeux vidéo, RV, etc.) et dans le monde réel (AR, MR/XR)
- Établir les principaux points clés qui différencient un projet 3D dans l'industrie du jeu vidéo, le cinéma, les séries télévisées ou le monde de la publicité
- Générez des ressources 3D de qualité professionnelle à l'aide de 3D Max, en apprenant à utiliser l'outil
- Maintenir l'organisation de l'espace de travail et maximiser l'efficacité du temps passé à générer du contenu 3D

## tech 12 | Objectifs

#### Module 2. L'art et la 3D dans l'industrie du jeu vidéo

- Examiner les logiciels de création de maillage 3D et d'édition d'images
- Analyser les problèmes éventuels et la résolution d'un projet de RV 3D
- Être capable de définir la ligne esthétique pour la génération du style artistique d'un jeu vidéo
- Déterminer les lieux de référence pour la recherche de l'esthétique
- Évaluer les contraintes de temps pour le développement d'un style artistique
- Produire *Assets* et les intégrer dans un scénario
- Créer des personnages et les intégrer dans un scénario
- Évaluer l'importance de l'audio et des sons dans un jeu vidéo

#### Module 3. 3D avancée

- Maîtrisez les techniques de modélisation 3D les plus avancées
- Développer les connaissances nécessaires à la réalisation de textures 3D
- Exportation d'objets pour les logiciels 3D et *Unreal Engine*
- Spécialiser les étudiants en sculpture numérique
- Analyser les différentes techniques de la sculpture numérique
- Étudier la retopologie des personnages
- Examiner comment poser un personnage pour détendre le modèle 3D
- Affiner notre travail avec des techniques avancées de modélisation à haute polyvalence

#### Module 4. Animation 3D

- Développer des connaissances spécialisées dans l'utilisation des logiciels d'animation 3D
- Déterminer les similitudes et les différences entre un bipède et un quadrupède
- Développer différents cycles d'animation
- Internaliser *Lipsync, Rig Facial*
- Analyser les différences entre l'animation faite pour le cinéma et l'animation faite pour les jeux vidéo
- Développer un squelette personnalisé
- Maîtriser la composition des caméras et des plans

#### Module 5. Maîtrise d'Unity 3D et de l'Intelligence Artificielle

- Analyser l'historique des décisions du point de vue technologique de l'évolution des jeux vidéo
- Planifier un développement technologique durable et flexible
- Générer une connaissance spécialisée des *Scripting* et de l'utilisation *Plugins* tiers dans le développement de notre contenu
- Implémenter des systèmes de physique et des animations
- Maîtriser les techniques de prototypage rapide et les techniques de base des formes pour la structuration des scènes et étudier les proportions des *Assets*
- Approfondir l'apprentissage de techniques avancées spécifiques de programmation de jeux vidéo
- Appliquer les connaissances acquises pour développer des jeux vidéo avec différentes technologies telles que la RA, l'IA, etc

## Objectifs | 13 tech

#### Module 6. Développement de jeux vidéo en 2D et 3D

- Apprenez à utiliser les ressources graphiques matricielles pour les intégrer dans des jeux vidéo en 3D
- Implémenter des interfaces et des menus pour des jeux vidéo en 3D, faciles à appliquer aux environnements VR
- Créer des systèmes d'animation polyvalents pour les jeux professionnels
- Utilisez *Shaders* et les matériaux pour obtenir une finition professionnelle
- Créer et configurer des systèmes de particules
- Utilisez des techniques d'éclairage optimisées pour réduire l'impact sur les performances du moteur de jeu
- Générer des effets visuels de qualité professionnelle
- Comprendre les différents composants pour gérer les différents types d'audio dans un jeu vidéo 3D

#### Module 7. Techniques de programmation, de génération de mécanismes et de prototypage pour les jeux vidéo

- Travailler avec des modèles *Low Poly* et *High Poly* dans le cadre de développements professionnels sous l'environnement Unity 3D
- Mise en œuvre de fonctionnalités et de comportements avancés dans les personnages de jeux vidéo
- Importer correctement les animations de personnages dans l'environnement de travail
- Contrôle *Ragdoll systèmes* et *skeletal meshes*
- Maîtriser les ressources disponibles telles que les bibliothèques et les fonctionnalités *Assets* et les importer dans le projet configuré par l'étudiant
- Découvrez les points clés du travail en équipe pour les professionnels techniques liés à la programmation et à l'animation 3D
- Configurez le projet pour l'exporter correctement et assurer son fonctionnement

#### Module 8. Développement de Jeux Vidéo Immersifs en RV

- Déterminer les principales différences entre les jeux vidéo traditionnels et les jeux vidéo basés sur des environnements de RV
- Modifier les systèmes d'interaction pour les adapter à la Réalité Virtuelle
- Gérer le moteur physique pour prendre en compte les actions du joueur effectuées avec des dispositifs VR
- Appliquer le développement d'éléments d'interface utilisateur à la RV
- Intégrer les modèles 3D développés dans le scénario VR
- Configurer l'avatar avec les paramètres appropriés pour une expérience de RV
- Optimiser le projet de RV pour une bonne exécution

#### Module 9. Audio professionnelle pour les jeux vidéo 3D en RV

- Analyser les différents types de styles audio de jeux vidéo et les tendances du secteur
- Examiner les méthodes d'étude de la documentation d'un projet afin de construire un système audio
- Étudier les principales références pour extraire les points clés de l'identité sonore
- Concevoir l'identité sonore complète du jeu vidéo en 3D
- Déterminer les aspects essentiels de la création de la bande sonore du jeu vidéo et des effets sonores du projet
- Développer les aspects clés du travail avec les acteurs et actrices de la voix et de l'enregistrement des voix du jeu
- Compiler les méthodes et les formats d'exportation audio dans les jeux vidéo en utilisant les technologies actuelles
- Générer des bibliothèques de sons complètes pour les commercialiser sous forme de *packs* de *Assets* professionnels pour les studios de développement

## tech 14 | Objectifs

#### Module 10. Production et financement de jeux vidéo

- Déterminer les différences entre les méthodologies de production antérieures à SCRUM et leur évolution jusqu'à aujourd'hui
- Appliquer la pensée *Agile* à tout développement sans perdre la gestion de projet
- Développer un cadre de travail durable pour toute l'équipe
- Anticiper les besoins en RH de la production et élaborer une estimation de base des coûts de personnel
- Effectuer une pré-analyse pour obtenir des informations clés pour la communication sur les valeurs les plus importantes de notre projet
- Étayez les arguments de vente et de financement du projet par des chiffres qui démontrent la solvabilité potentielle du projet
- Déterminer les étapes nécessaires pour approcher les *Publishers* et les investisseurs

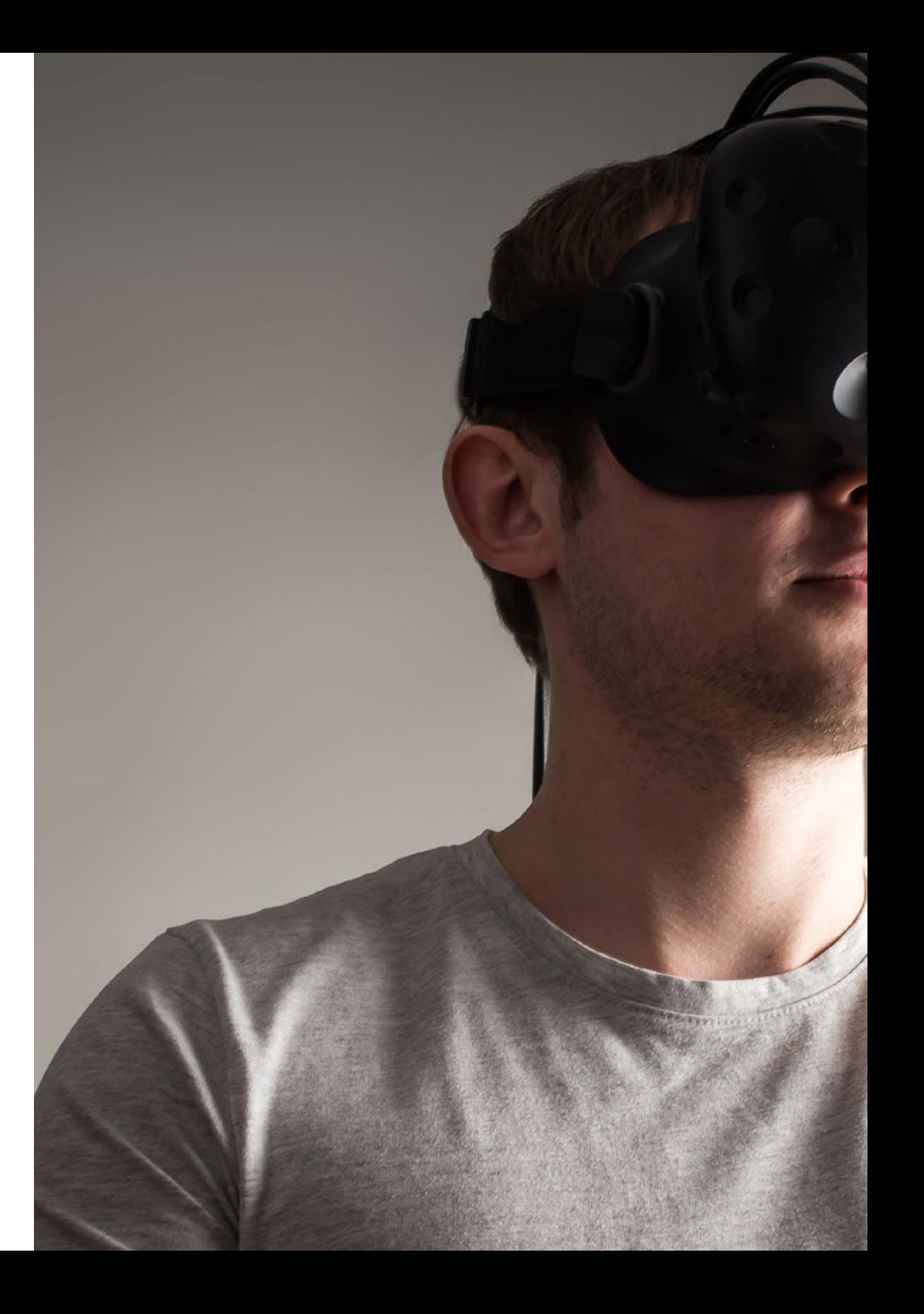

## Objectifs | 15 tech

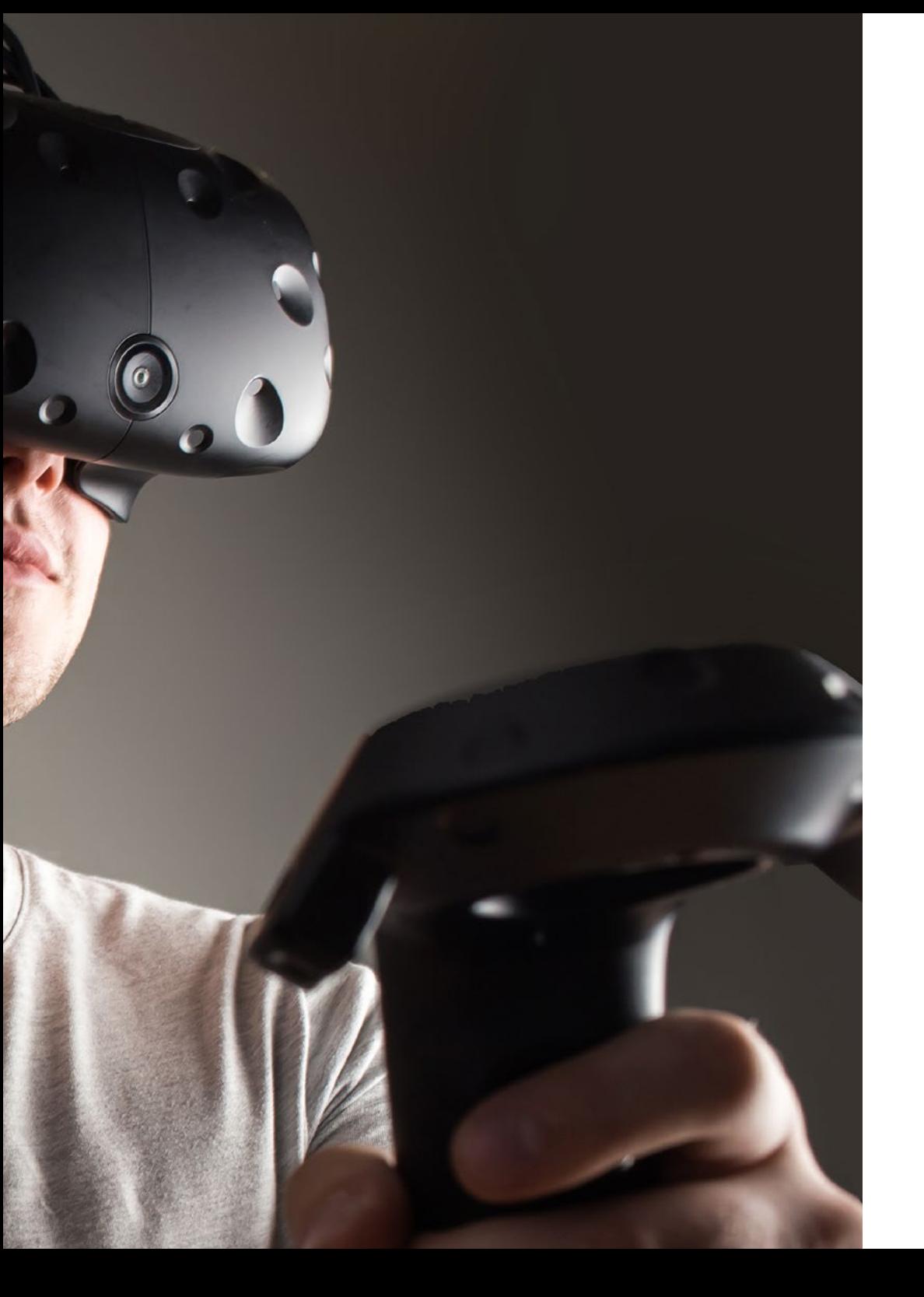

*Une connaissance approfondie de l'industrie 3D vous permettra de créer des projets adaptés aux besoins les plus exigeants des entreprises du secteur de l'animation"*

## <span id="page-15-0"></span>Compétences 03

Le professionnel auquel s'adresse ce diplôme sera capable, à l'issue du Mastère Spécialisé, de développer et de créer des environnements, des objets et des personnages dans des espaces entièrement numérisés. Cela est possible grâce à l'étude approfondie d'outils tels que *Unity* ou *Unreal Engine*, ainsi qu'à l'enseignement des processus de rendu et des optimisations efficaces pour augmenter encore les performances de l'étudiant. Toutes ces connaissances sont très appréciées par les principales entreprises du secteur des jeux vidéo, de sorte que l'étudiant pourra élargir ses perspectives d'emploi et sa projection.

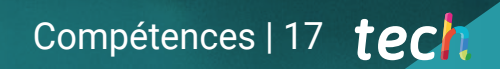

*Votre position sur le marché du travail s'améliorera grâce à toutes les compétences que vous apprendrez dans ce Mastère Spécialisé"*

## tech 18 | Compétences

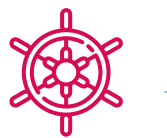

#### Compétences générales

- Avoir une connaissance approfondie de l'industrie de la 3D appliquée aux jeux vidéo
- Développer une connaissance avancée du processus de création d'un projet spécialisé dans l'animation 3D
- Générer *Assets* et des éléments 3D
- Créer des éléments animés en 3D
- Intégrer le contenu généré dans Unity 3D
- Appliquer un pipeline détaillé adapté aux besoins actuels de l'industrie
- Découvrez les différents styles d'art 3D et leurs principaux avantages et inconvénients
- Connaître les facteurs clés pour appliquer les connaissances acquises aux industries du jeu vidéo, du film et des séries et au monde de la publicité

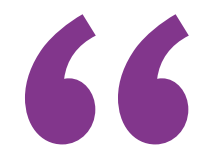

*N'hésitez plus à donner cette qualité supplémentaire à votre CV avec les connaissances avancées en Réalité Virtuelle et en Conception 3D que vous apprendrez dans ce diplôme"*

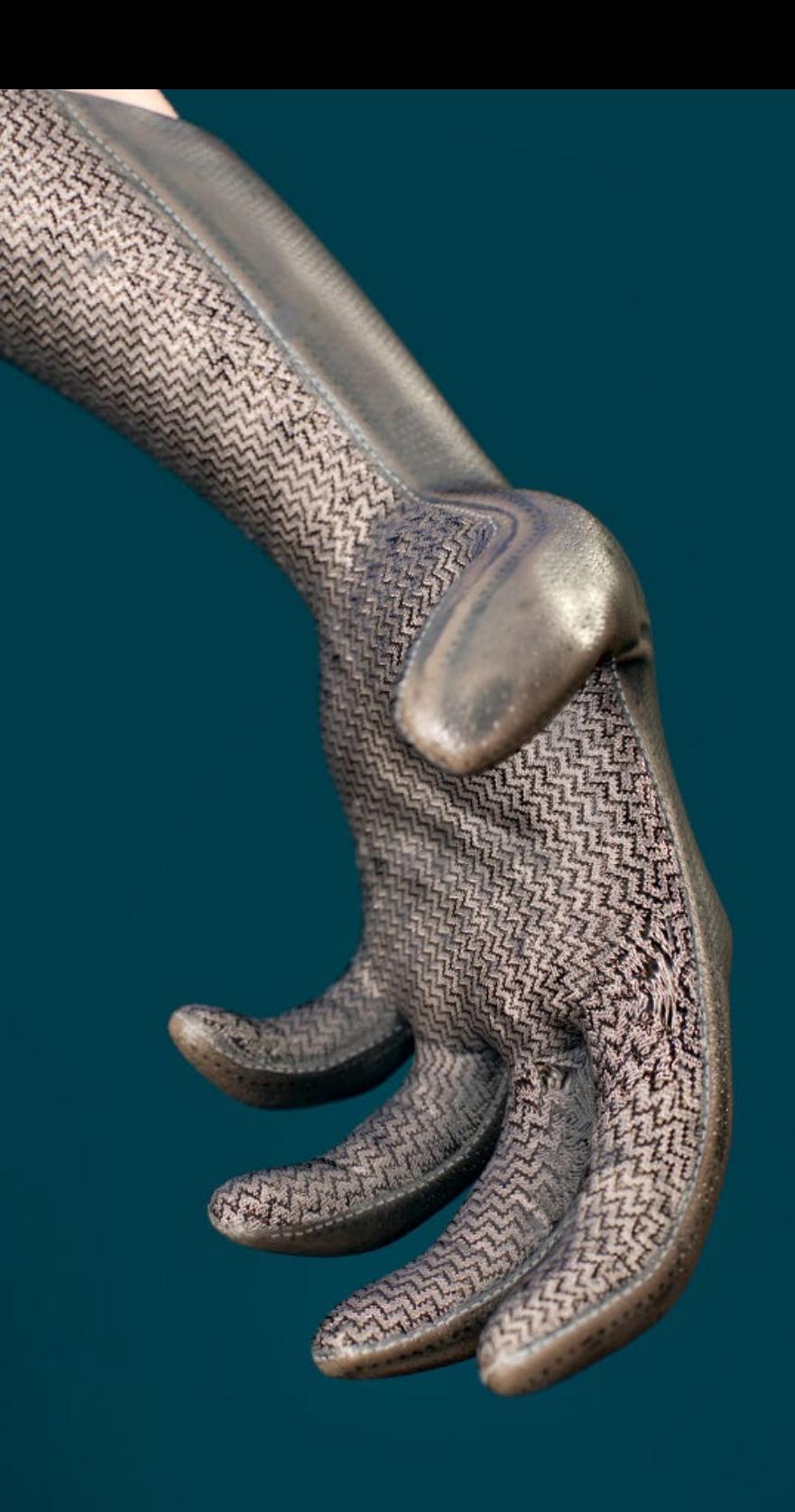

## Compétences | 19 tech

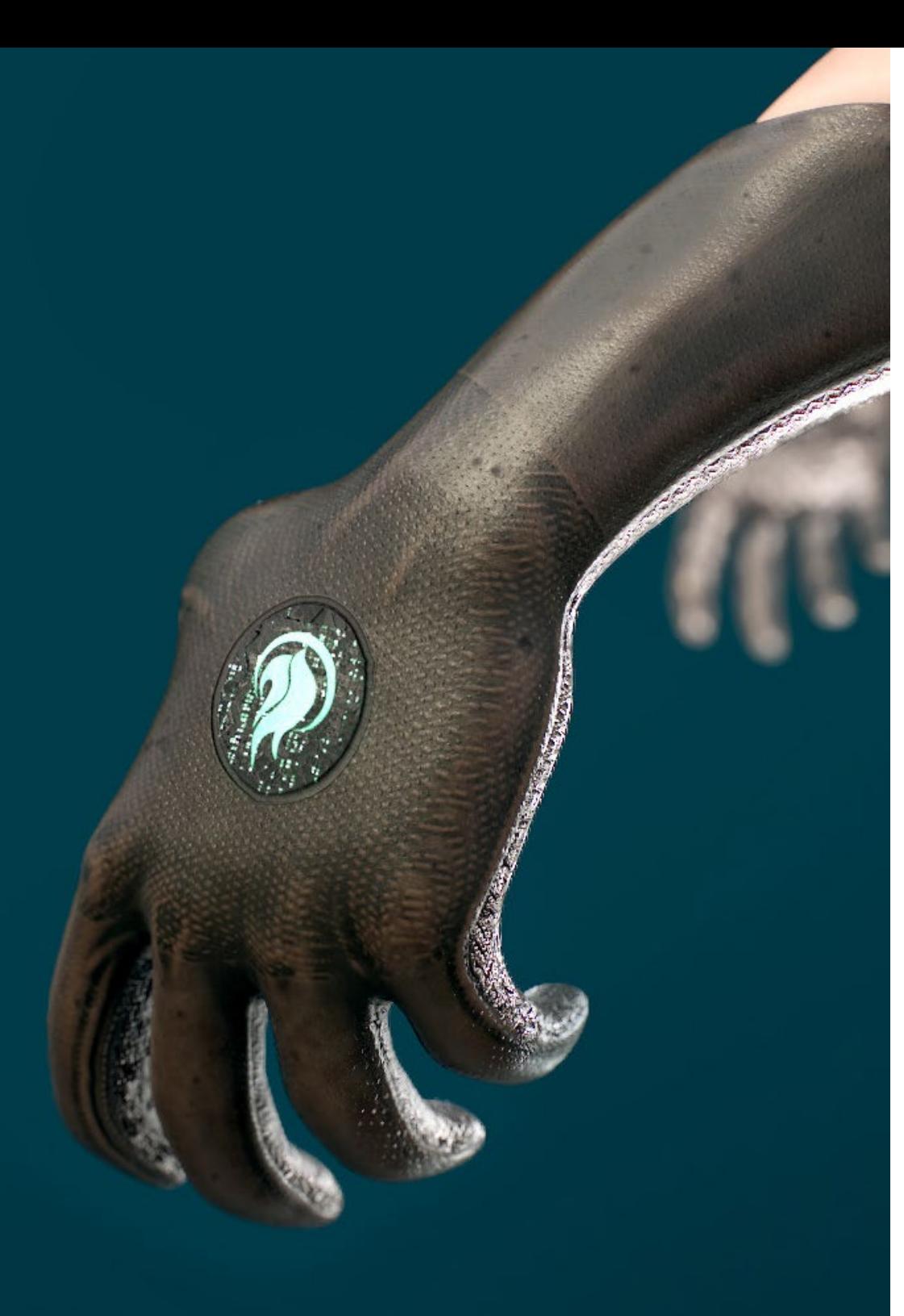

## Compétences spécifiques

- Maîtriser 3D Max
- Organiser l'espace de travail de manière professionnelle et appliquer un ensemble de bonnes pratiques, basées sur l'expérience des enseignants dans des entreprises réelles
- Créez des scénarios interactifs en 3D, dans lesquels vous pourrez intégrer le matériel créé tout au long du Mastère Spécialisé
- Créer des personnages animés en 3D
- Approfondissez vos connaissances des techniques de textures avancées, de l'utilisation de différents types de brosses, etc
- Spécialisé dans *Digital Sculpting* avec *ZBrush*
- Maîtriser la création de cinématiques
- Analysez comment créer des *Rigs* Facial, *Lip Sync*, etc
- Utilisez Unity 3D et Unreal Engine pour tester le contenu créé dans un environnement de jeu entièrement interactif
- Générez des prototypes de jeu en 2D avec mécanique et physique et des prototypes de jeu en 3D avec mécanique et physique
- Développer des prototypes pour la réalité augmentée et les appareils mobiles
- Programmer efficacement l'intelligence artificielle
- Appliquer la technologie de simulation *Ragdoll* pour les personnages
- Organiser le projet à l'aide d'un système efficace de contrôle des versions
- Se familiariser avec le processus de production d'un tel projet, ainsi qu'avec les principales notions de gestion
- Déterminer les raisons pour lesquelles les méthodologies agiles sont utilisées dans les entreprises et les équipes de développement professionnel.

## <span id="page-19-0"></span>Direction de la formation 04

Pour le développement de la faculté de ce Mastère Spécialisé, TECH a fait une sélection minutieuse de professionnels versés dans le design et ayant une expérience professionnelle large et étendue dans la gestion et la direction de projets liés à l'Animation 3D et Réalité Virtuelle. En outre, ce sont des spécialistes actifs, qui connaissent donc en détail les dernières évolutions du secteur, ce qui confère au programme un caractère critique, unique et très responsabilisant pour le diplômé.

*Une occasion unique de se spécialiser avec de véritables experts en design et en animation et de vivre une expérience académique qui marquera un avant et un après dans votre carrière professionnelle"*

## tech 22 | Direction de la formation

#### Direction

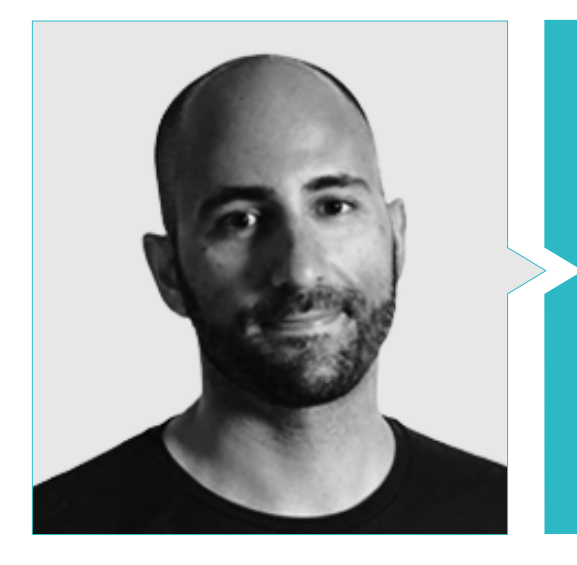

#### M. Ortega Ordóñez, Juan Pablo

- Directeur de l'Ingénierie et de la Conception de la Gamification pour le Groupe Intervenía
- Membre du Conseil consultatif de Nima World
- Professeur à l'ESNE en Design de Jeux Vidéo, Design de Niveaux, Production de Jeux Vidéo, Middleware, Creative Media Industries, etc.
- Conseiller à la création d'entreprises importantes comme Avatar Games ou Interactive Selection

#### **Professeurs**

#### M. Martínez Alonso, Sergio

- Co-fondateur et lead programmer à NoobO Games
- Professeur de FP de jeux vidéo à Implika
- Portng pour PlayStaton4, XboxOne et Nintendo Switch dans Stage Clear Studios
- Expérience d'enseignement à l'École Universitaire de Design, Innovation et Technologie
- Diplôme en Conception et Développement de Jeux vidéo ESNE

#### M. Ferrer Mas, Miquel

- Senior Unity Developer chez Quantic Brains
- Lead programmer chez Big Bang Box
- Co-fondateur et programmeur audiovisuel en Carbonbyte
- Programmeur audiovisuel sur Unkasoft Advergaming
- Technicien supérieur en informatique par la Na Camel·la Master de Programmation de Jeux Vidéo par la CICE

### Direction de la formation | 23  $\text{t}$ ech

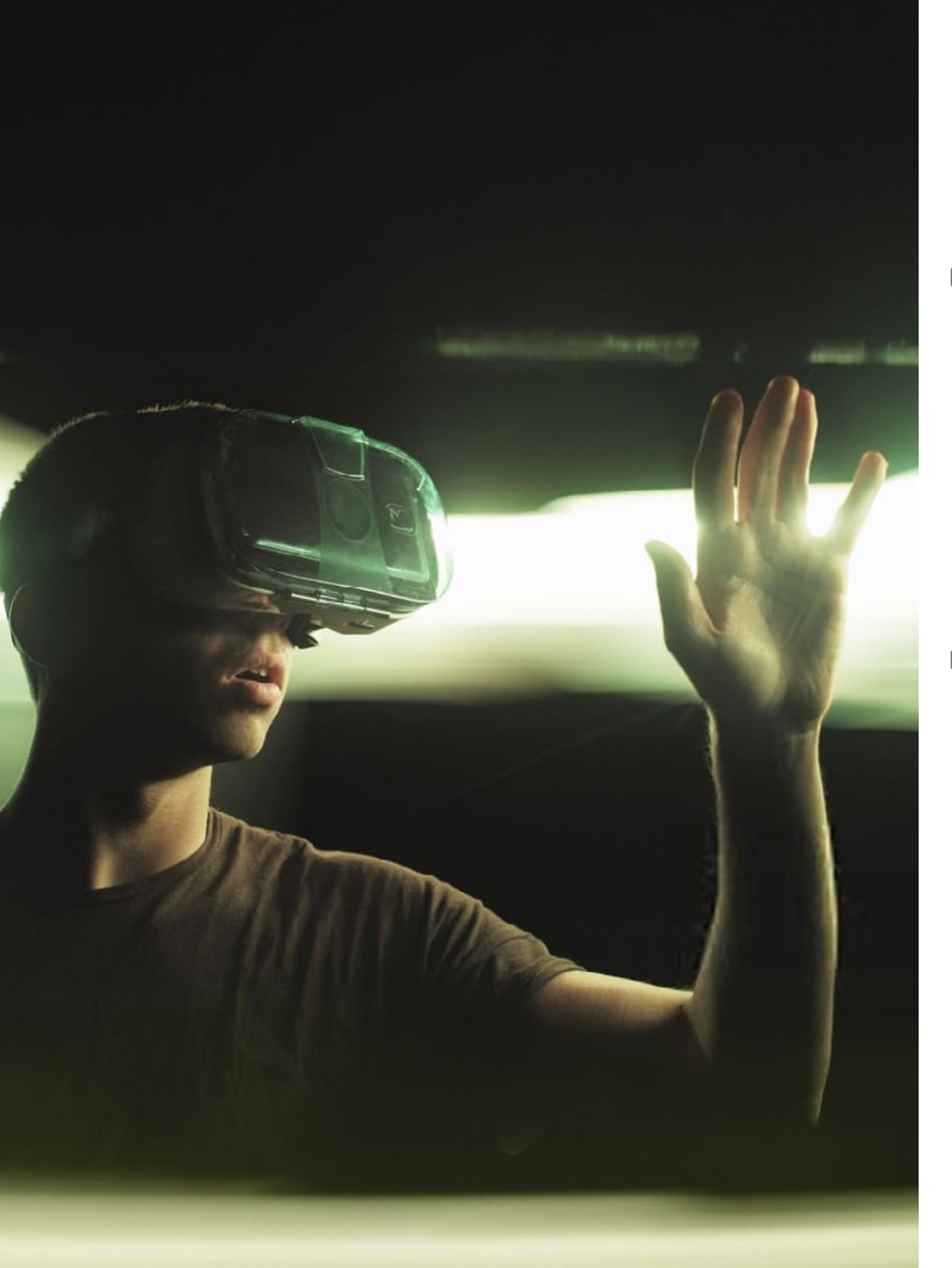

#### Dr Pradana, Noel

- Développeur de jeux vidéo dans Wildbit Studios Rigger et Animateur de Jeux vidéo et de films d'animation comme Freelance
- Doctorat en Beaux-Arts de l'Université Complutense de Madrid
- Diplôme en Conception et développement de Jeux vidéo de l'Université ESNE
- Expérience enseignante à l'ESNE et au CFGS dans Animations 3D: jeux et environnements éducatifs
- Master de formation des enseignants en Communication Audiovisuelle et Processus par l'Université Rey Juan Carlo
- Expert en Rigging et Animation 3D Voxel School

#### M. Núñez Martín, Daniel

- Technicien Supérieur de Formation Professionnelle du Son de l'Université Francisco de Vitoria
- Producteur musical. Composition et conception de musique originale pour les médias audiovisuels et les jeux vidéo
- Producteur chez Cateffects S.L
- Créateur de contenu pour le Master Talentum de Création de jeux vidéo sur Telefónica Education Digital
- Concepteur audio et compositeur musical à Risin' Goat S.L
- Technicien Audio de doublage audiovisuel chez SOUNDUB S.A
- Créateur de contenu pour le Master Talentum de Création de jeux vidéo sur Telefónica Education Digital
- Enseignement Officiel de Musique de niveau moyen. Conservatoire Manuel de Falla. Piano et Saxophone

## <span id="page-23-0"></span>Structure et contenu 05

Ce programme a été mis au point sur la base de l'avis de l'équipe enseignante, qui a été chargée de rechercher et de sélectionner les informations ainsi que d'élaborer le matériel supplémentaire. En outre, la section théorique a été rédigée selon les directives de la prestigieuse et efficace méthodologie *Relearning*, grâce à laquelle il a été possible de réduire la charge de cours de ce Mastère Spécialisé sans renoncer au moindre apex de qualité académique.

*Dans la Salle de Classe virtuelle, vous trouverez des vidéos détaillées, des exercices pratiques, des articles de recherche et beaucoup plus de matériel supplémentaire pour approfondir les aspects de l'agenda que vous jugez les plus pertinents"*

#### Module 1. L'industrie du 3D

- 1.1. Industrie de l'animation 3D et des jeux vidéo
	- 1.1.1. Animation 3D
	- 1.1.2. Industrie de l'animation 3D et des jeux vidéo
	- 1.1.3. Animation 3D Futur
- 1.2. La 3D dans les Jeux vidéo
	- 1.2.1. Les Jeux vidéos Limites
	- 1.2.2. Développement d'un jeu vidéo 3D Difficultés
	- 1.2.3. Solutions aux difficultés dans le développement d'un jeu vidéo
- 1.3. Logiciel 3D dans les jeux vidéo
	- 1.3.1. Maya. Avantages et inconvénients
	- 1.3.2. 3Ds Max. Avantages et inconvénients
	- 1.3.3. *Blender*. Avantages et inconvénients
- 1.4. *Pipeline* dans la génération *Assets* pour les jeux vidéo
	- 1.4.1. Idée et montage à partir d'un *Modelsheet*
	- 1.4.2. Modélisation avec une faible géométrie et des détails élevés
	- 1.4.3. Projection des détails par texture
- 1.5. Styles artistiques clés en 3D pour les jeux vidéo
	- 1.5.1. Style *cartoon*
	- 1.5.2. Style réaliste
	- 1.5.3. Cel *Shading*
	- 1.5.4. *Motion Capture*
- 1.6. Intégration 3D
	- 1.6.1. Intégration 2D dans le monde numérique
	- 1.6.2. Intégration 3D dans le monde numérique
	- 1.6.3. Intégration dans le monde réel (AR, MR/XR)
- 1.7. Facteurs clés de la 3D pour différentes industries
	- 1.7.1. 3D dans le cinéma et la série
	- 1.7.2. 3D dans les jeux
	- 1.7.3. 3D dans la publicité
- 1.8. *Render:* en temps réel et pré-rendu
	- 1.8.1. Éclairage
	- 1.8.2. Définition des ombres
	- 1.8.3. Qualité vs. Vitesse
- 1.9. Génération de *Assets* 3D en 3D Max
	- 1.9.1. Software 3D Max
	- 1.9.2. Interface, menus, barre d'outils
	- 1.9.3. Contrôles
	- 1.9.4. Scène
	- 1.9.5. *Viewports*
	- 1.9.6. *Basic Shapes*
	- 1.9.7. Génération, modification et transformation d'objets
	- 1.9.8. Pour créer une scène 3D
	- 1.9.9. Modélisation 3D de *Assets* professionnels pour les jeux vidéo
	- 1.9.10. Éditeurs de matériaux
		- 1.9.10.1. Création et édition de documents
		- 1.9.10.2. Application de la lumière aux matériaux
		- 1.9.10.3. Commutateur UVW Map. Coordonnées de mappage
		- 1.9.10.4. Création de textures
- 1.10. Organisation de l'espace de travail et bonnes pratiques
	- 1.10.1. Création d'un projet
	- 1.10.2. Structure du dossier
	- 1.10.3. Fonctionnalité personnalisée

### Structure et contenu | 27 tech

#### Module 2. L'art et la 3D dans l'industrie du jeu vidéo

- 2.1. Projets 3D en VR
	- 2.1.1. Logiciel de maillage 3D
	- 2.1.2. Logiciel de retouche d'image
	- 2.1.3. Réalité Virtuelle
- 2.2. Problème type, solutions et besoins du projet
	- 2.2.1. Besoins du projet
	- 2.2.2. Problèmes éventuels
	- 2.2.3. Solutions
- 2.3. Étude de ligne esthétique pour la génération de style artistique dans les jeux vidéo: de la conception de jeu à la génération d'art 3D
	- 2.3.1. Choix du destinataire du jeu vidéo. Qui voulons-nous atteindre ?
	- 2.3.2. Possibilités artistiques du développeur
	- 2.3.3. Définition finale de la ligne esthétique
- 2.4. Recherche de références et analyse de concurrents au niveau esthétique
	- 2.4.1. Pinterest et pages similaires
	- 2.4.2. Création d'un *Modelsheet*
	- 2.4.3. Recherche de concurrents
- 2.5. Création Bible et *Briefing*
	- 2.5.1. Création de la Bible
	- 2.5.2. Développement d'une Bible
	- 2.5.3. Développement d'un *Briefing*
- 2.6. Scénarios et *Assets*
	- 2.6.1. Planification de la production des *Assets* aux niveaux
	- 2.6.2. Conception des scénarios
	- 2.6.3. Conception des *Assets*
- 2.7. Intégration des *Assets* aux niveaux et aux tests
	- 2.7.1. Processus d'intégration aux niveaux
	- 2.7.2. Textures
	- 2.7.3. Dernières retouches
- 2.8. Personnages
	- 2.8.1. Planification de la production de personnages
	- 2.8.2. Conception des personnages
	- 2.8.3. Conception de *Assets* pour personnages
- 2.9. Intégration des personnages dans les scénarios et les tests
	- 2.9.1. Processus d'intégration des personnages aux niveaux
	- 2.9.2. Besoins du projet
	- 2.9.3. Animations
- 2.10. Audio dans les jeux vidéo 3D
	- 2.10.1. Interprétation du dossier de projet pour la génération de l'identité sonore du jeu vidéo
	- 2.10.2. Processus de composition et de production
	- 2.10.3. Conception de la bande son
	- 2.10.4. Conception d'effets sonores
	- 2.10.5. Conception de voix

#### Module 3. 3D avancée

- 3.1. Techniques avancées de modélisation 3D
	- 3.1.1. Configuration de l'interface
	- 3.1.2. Observation à modéliser
	- 3.1.3. Modélisation haute
	- 3.1.4. Modélisation organique pour les jeux vidéo
	- 3.1.5. Mappage avancé des objets 3D
- 3.2. *Texturing* 3D avancé
	- 3.2.1. Interface de *Substance Painter*
	- 3.2.2. Matériaux, *Alphas* et utilisation des pinceaux
	- 3.2.3. Utilisation des particules
- 3.3. Exportation pour les logiciels 3D et *Unreal Engine*
	- 3.3.1. Intégration de *Unreal Engine* dans les conceptions
	- 3.3.2. Intégration de modèles 3D
	- 3.3.3. Application de textures dans Unreal Engine

## tech 28 | Structure et contenu

#### 3.4. *Sculpting digital*

- 3.4.1. *Sculpting digital* avec *ZBrush*
- 3.4.2. Premiers pas dans *ZBrush*
- 3.4.3. Interface, menus et navigation
- 3.4.4. Images de référence
- 3.4.5. Modélisation 3D complète d'un objet dans *ZBrush*
- 3.4.6. Utilisation des maillages de base
- 3.4.7. Modélisation par morceaux
- 3.4.8. Exportation de modèles 3D dans *ZBrush*
- 3.5. L'utilisation de *PolyPaint*
	- 3.5.1. Brosses avancées
	- 3.5.2. Textures
	- 3.5.3. Matériaux par défaut

#### 3.6. Rhétopologie

- 3.6.1. Rhétopologie: utilisation dans l'industrie du jeu vidéo
- 3.6.2. Création de maillage *Low Poly*
- 3.6.3. Utilisation de logiciels pour la retopologie
- 3.7. Poses du modèle 3D
	- 3.7.1. Visionneurs d'images de référence
	- 3.7.2. Utilisation de *Transpose*
	- 3.7.3. Utilisation du *Transpose* pour les modèles composés de différentes parties
- 3.8. Exportation de modèles 3D
	- 3.8.1. Exportation de modèles 3D
	- 3.8.2. Génération de textures pour l'exportation
	- 3.8.3. Configuration du modèle 3D avec les différents matériaux et textures
	- 3.8.4. Prévisualisation du modèle 3D
- 3.9. Techniques de travail avancées
	- 3.9.1. Le flux de travail de la modélisation 3D
	- 3.9.2. Organisation des flux de travail de modélisation 3D
	- 3.9.3. Estimation de l'effort de production
- 3.10. Finalisation du modèle et exportation vers d'autres programmes
	- 3.10.1. Le flux de travail pour la finalisation du modèle
	- 3.10.2. Exporter avec *Zpluging*
	- 3.10.3. Fichiers possibles. Avantages et inconvénients

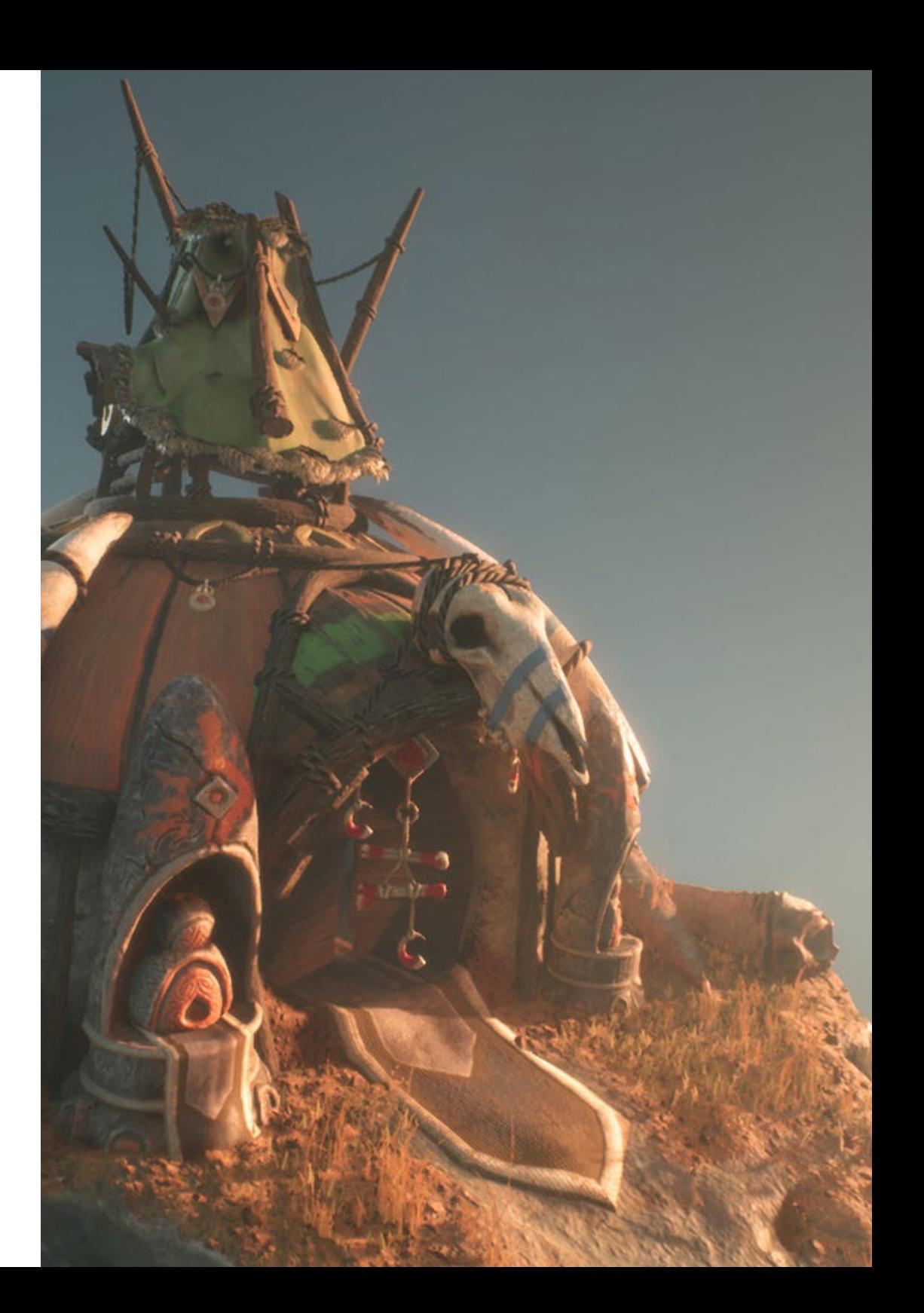

### Structure et contenu | 29 tech

#### Module 4. Animation 3D

- 4.1. Manipulation du logiciel
	- 4.1.1. Gestion de l'information et méthodologie de travail
	- 4.1.2. Animation
	- 4.1.3. *Timing* et poids
	- 4.1.4. Animation avec des objets de base
	- 4.1.5. Cinématique directe et inverse
	- 4.1.6. Cinématique inverse
	- 4.1.7. Chaîne cinématique
- 4.2. Anatomie Biped vs. Quadrupède
	- 4.2.1. BipèdeBiped vs.
	- 4.2.2. Quadrupède
	- 4.2.3. Cycle de marche
	- 4.2.4. Cycle de fonctionnement
- 4.3. *Rig* facial et *Morpher*
	- 4.3.1. Le langage du visage. *Lip-sync*, yeux, concentration de l'attention
	- 4.3.2. Montage des séquences
	- 4.3.3. La phonétique. Importance
- 4.4. Animation appliquée
	- 4.4.1. Animation 3D pour le cinéma et la télévision
	- 4.4.2. Animation pour les jeux vidéo
	- 4.4.3. Animation pour d'autres applications
- 4.5. Capture de mouvement Kinect
	- 4.5.1. Capture de mouvement pour l'animation
	- 4.5.2. Séquencement des mouvements
	- 4.5.3. Intégration dans *Blender*
- 4.6. Squelette, *skinning* et *setup*
	- 4.6.1. Interaction entre le squelette et la géométrie
	- 4.6.2. Interpolation de maillage
	- 4.6.3. Poids d'animation
- 4.7. *Acting*
	- 4.7.1. Le langage du corps
	- 4.7.2. Poser
	- 4.7.3. Montage des séquences
- 4.8. Appareils photo et prises de vue
	- 4.8.1. La caméra et l'environnement
	- 4.8.2. Composition des plans et personnages
	- 4.8.3. Finition
- 4.9. Effets visuels spéciaux
	- 4.9.1. Effets visuels et animation
	- 4.9.2. Types d'effets optiques
	- 4.9.3. 3D VFX L
- 4.10. L'animateur en tant qu'acteur
	- 4.10.1. Expressions
	- 4.10.2. Références des acteurs
	- 4.10.3. De la caméra au programme

#### Module 5. Maîtrise d'Unity 3D et de l'Intelligence Artificielle

- 5.1. Le jeu vidéo. Unity 3D
	- 5.1.1. Le jeu vidéo
	- 5.1.2. Le jeu vidéo. Erreurs et réussites
	- 5.1.3. Applications des jeux vidéo dans d'autres domaines et industries
- 5.2. Développement de jeux vidéo. Unity 3D
	- 5.2.1. Plan de production et phases de développement
	- 5.2.2. Méthodologie de développement
	- 5.2.3. Correctifs et contenu supplémentaire
- 5.3. Unity 3D
	- 5.3.1. Unity 3D. Applications
	- 5.3.2. *Scripting* en Unity 3D
	- 5.3.3. *Asset Store* et *Plugins* de tiers

## tech 30 | Structure et contenu

- 5.4. Physique, *Inputs* 
	- 5.4.1. *InputSystem*
	- 5.4.2. Physiques en Unity 3D
	- 5.4.3. *Animation* et *animateur*
- 5.5. Prototypage dans Unity
	- 5.5.1. *Blocking* et *collisionneurs*
	- 5.5.2. *Prefabs*
	- 5.5.3. *Scriptable Objects*
- 5.6. Techniques de programmation spécifiques
	- 5.6.1. Modèle Singleton
	- 5.6.2. Chargement des ressources dans l'exécution des jeux sous Windows
	- 5.6.3. Performance et *Profiler*
- 5.7. Jeux vidéo pour appareils mobiles
	- 5.7.1. Jeux pour les appareils Android
	- 5.7.2. Jeux pour les appareils IOS
	- 5.7.3. Développements multiplateformes
- 5.8. Réalité augmentée
	- 5.8.1. Types de jeux de réalité augmentée
	- 5.8.2. ARkit et ARcore
	- 5.8.3. Développement de Vuforia
- 5.9. Programmation de l'intelligence artificielle
	- 5.9.1. Algorithmes d'intelligence artificielle
	- 5.9.2. Machines à états finis
	- 5.9.3. Réseaux neuronaux
- 5.10. Distribution et Marketing
	- 5.10.1. L'art de publier et de promouvoir un jeu vidéo
	- 5.10.2. La personne responsable du succès
	- 5.10.3. Stratégies

#### Module 6. Développement de jeux vidéo en 2D et 3D

- 6.1. Ressources graphiques matricielles
	- 6.1.1. *Sprites*
	- 6.1.2. Atlas
	- 6.1.3. Textures
- 6.2. Développement de l'interface et des menus
	- 6.2.1. Unity GUI
	- 6.2.2. Unity UI
	- 6.2.3. UI *Toolkit*
- 6.3. Système d'animation
	- 6.3.1. Courbes et clés d'animation
	- 6.3.2. Événements d'animation appliqués
	- 6.3.3. Modificateurs
- 6.4. Matériaux et *Shaders*
	- 6.4.1. Composants d'un matériau
	- 6.4.2. Types de *RenderPass*
	- 6.4.3. *Shaders*
- 6.5. Particules
	- 6.5.1. Systèmes de particules
	- 6.5.2. Émetteurs et sous-émetteurs
	- 6.5.3. *Scripting*
- 6.6. Éclairage
	- 6.6.1. Modes d'éclairage
	- 6.6.2. *Bakeado* de l'éclairage
	- 6.6.3. *Light probes*
- 6.7. Mecanim
	- 6.7.1. *State Machines*, *SubState Machines* et transitions entre les animations
	- 6.7.2. *Blend trees*
	- 6.7.3. *Animation Layers* et IK
- 6.8. Finition cinématique
	- 6.8.1. *Timeline*
	- 6.8.2. Effets de post-traitement
	- 6.8.3. *Universal Render Pipeline* et *High Definition Render Pipeline*

### Structure et contenu | 31 **tech**

#### 6.9. VFX avancé

- 6.9.1. VFX *Graph*
- 6.9.2. *Shader Graph*
- 6.9.3. *Pipeline tools*
- 6.10. Composants audio
	- 6.10.1. *Audio Source et Audio Listener*
	- 6.10.2. Audio Mixer
	- 6.10.3. Audio Spatializer

### Module 7. Programmation, génération de mécaniques et techniques de

#### prototypage de jeux vidéo

- 7.1. Processus technique
	- 7.1.1. Modèles *Low Poly* et *High Poly* a Unity
	- 7.1.2. Paramètres des matériaux
	- 7.1.3. *High Definition Render Pipeline*
- 7.2. Design des personnages
	- 7.2.1. Mouvement
	- 7.2.2. Conception du collisionneur
	- 7.2.3. Création et comportement
- 7.3. Importer des *Skeletal Meshes* a Unity
	- 7.3.1. Exportation *Skeletal Meshes* à partir d'un logiciel 3D
	- 7.3.2. *Skeletal Meshes* en Unity
	- 7.3.3. Points d'ancrage pour les accessoires
- 7.4. Importation d'animations
	- 7.4.1. Préparation de l'animation
	- 7.4.2. Importation d'animations
	- 7.4.3. *Animator* et transitions
- 7.5. Monteur d'animation
	- 7.5.1. Créer des *Blend Spaces*
	- 7.5.2. Créer un *Animation Montage*
	- 7.5.3. Créer et simuler un *Read-Only*
- 7.6. Modification des animations en *Ragdoll*
	- 7.6.1. Configuration d'un *Ragdoll*
	- 7.6.2. *Ragdoll* vers un graphique d'animation
	- 7.6.3. Simulation d'un *Ragdoll*
- 7.7. Ressources pour la construction de personnages
	- 7.7.1. Bibliothèques
	- 7.7.2. Importation et exportation de documents de bibliothèque
	- 7.7.3. Manipulation des matériaux
- 7.8. Équipe de travail
	- 7.8.1. Hiérarchie et rôles de travail
	- 7.8.2. Système de contrôle de la versions
	- 7.8.3. Résolution des conflits
- 7.9. Exigences pour un développement réussi
	- 7.9.1. La production pour le succès
	- 7.9.2. Développement optimal
	- 7.9.3. Exigences essentielles
- 7.10. Emballage pour la publication
	- 7.10.1. *Player Settings*
	- 7.10.2. *Build*
	- 7.10.3. Création d'un installateur

#### Module 8. Développement de Jeux Vidéo Immersifs en RV

- 8.1. Caractère unique de la RV
	- 8.1.1. Jeux vidéo traditionnels et RV. Différences
	- 8.1.2. *Motion sickness:* fluidité et effets
	- 8.1.3. Des interactions VR uniques
- 8.2. Interaction
	- 8.2.1. Événements
	- 8.2.2. *Triggers* physiques
	- 8.2.3. Monde virtuel vs. Le monde réel

## tech 32 | Structure et contenu

- 8.3. Locomotion immersive
	- 8.3.1. Téléportation
	- 8.3.2. *Arm Swinging*
	- 8.3.3. *Forward Movement* avec *Facing* et sans lui
- 8.4. Physique de la RV
	- 8.4.1. Objets saisissables et jetables
	- 8.4.2. Poids et masse en VR
	- 8.4.3. La gravité en VR
- 8.5. UI en VR
	- 8.5.1. Positionnement et courbure des éléments de l'interface utilisateur
	- 8.5.2. Modes d'interaction du menu VR
	- 8.5.3. Meilleures pratiques pour une expérience confortable
- 8.6. Animation dans la RV
	- 8.6.1. Intégration de modèles animés dans la RV
	- 8.6.2. Objets et personnages animés vs. Objets physiques
	- 8.6.3. Animé vs. Procédure
- 8.7. L'Avatar
	- 8.7.1. Représentation de l'avatar à partir de vos propres yeux
	- 8.7.2. Représentation externe de l'avatar lui-même
	- 8.7.3. Cinématique inverse et animation procédurale appliquées à l'avatar
- 8.8. Audio
	- 8.8.1. Configuration des *Audio Sources* et *Audio Listeners* pour VR
	- 8.8.2. Effets disponibles pour une expérience plus immersive
	- 8.8.3. Audio Spatializer VR
- 8.9. Optimisation dans les projets VR et AR
	- 8.9.1. *Occlusion Culling*
	- 8.9.2. *Static Batching*
	- 8.9.3. Paramètres de qualité et types de *Render Pass*
- 8.10. Pratique: *Escape Room* VR
	- 8.10.1. Design d'expérience
	- 8.10.2. *Layout* du scénario
	- 8.10.3. Développement de la mécanique

#### Module 9. Audio professionnelle pour les jeux vidéo 3D en RV

- 9.1. Audio dans les jeux vidéo professionnels 3D
	- 9.1.1. Audio dans les jeux
	- 9.1.2. Types de styles audio dans les jeux vidéo actuels
	- 9.1.3. Modèles audio spatiaux
- 9.2. Étude préliminaire des matériaux
	- 9.2.1. Étude de la documentation relative à la conception des jeux
	- 9.2.2. Étude de la documentation de conception des niveaux
	- 9.2.3. Évaluation de la complexité et de la typologie du projet de création de l'audio
- 9.3. Étude des références sonores
	- 9.3.1. Liste des principales références par similitude avec le projet
	- 9.3.2. Références audio d'autres médias pour donner au jeu vidéo son identité
	- 9.3.3. Étude des références et élaboration de conclusions
- 9.4. Conception de l'identité sonore du jeu vidéo
	- 9.4.1. Principaux facteurs influençant le projet
	- 9.4.2. Aspects pertinents dans la composition de l'audio: instrumentation, tempo, autres
	- 9.4.3. Définition des voix
- 9.5. Création de la bande sonore
	- 9.5.1. Liste d'environnements et d'audios
	- 9.5.2. Définition du motif, du thème et de l'instrumentation
	- 9.5.3. Composition et test audio de prototypes fonctionnels
- 9.6. Création d'effets sonores (FX)
	- 9.6.1. Effets sonores: types de FX et liste complète selon les besoins du projet
	- 9.6.2. Définition du motif, du thème et de la création
	- 9.6.3. Évaluation des effets sonores et essais sur des prototypes fonctionnels
- 9.7. Création de la voix
	- 9.7.1. Types de voix et liste de phrases
	- 9.7.2. Recherche et évaluation d'acteurs et actrices de doublage
	- 9.7.3. Évaluation des enregistrements et test des voix sur des prototypes fonctionnels

### Structure et contenu | 33 tech

- 9.8. Évaluation de la qualité audio
	- 9.8.1. Élaboration de sessions d'écoute avec l'équipe de développement
	- 9.8.2. Intégration de tous les audios dans un prototype fonctionnel
	- 9.8.3. Test et évaluation des résultats obtenus
- 9.9. Exportation, formatage et importation d'audio dans le projet
	- 9.9.1. Formats audio et compression dans les jeux vidéo
	- 9.9.2. Exportation audio
	- 9.9.3. Importer de l'audio dans le projet
- 9.10. Préparation de bibliothèques audio pour la commercialisation
	- 9.10.1. Conception de bibliothèques sonores polyvalentes pour les professionnels du jeu vidéo
	- 9.10.2. Sélection de l'audio par type: bande sonore, effets et voix
	- 9.10.3. Marketing des bibliothèques de *Assets* d'audio

#### Module 10. Production et financement de jeux vidéo

- 10.1. Production dans les jeux vidéo
	- 10.1.1. Méthodologies en cascade
	- 10.1.2. Casuistique du manque de gestion de projet et de l'absence de plan de travail
	- 10.1.3. Conséquences de l'absence d'un département de production dans l'industrie du jeu vidéo
- 10.2. L'équipe de développement
	- 10.2.1. Départements clés lors du développement de projets
	- 10.2.2. Les profils clés du micro-management: *LEAD* et *SENIOR*
	- 10.2.3. Problème du manque d'expérience des profils JUNIOR
	- 10.2.4. Mise en place d'un plan de formation pour les profils à faible expérience
- 10.3. Méthodologies agiles dans le développement de jeux vidéo
	- 10.3.1. *SCRUM*
	- 10.3.2. *AGILE*
	- 10.3.3. Méthodes hybrides
- 10.4. Estimation de l'effort, du temps et des coûts
	- 10.4.1. Le prix du développement des jeux vidéo: principaux concepts de coûts
	- 10.4.2. Planification des tâches: points critiques, clés et aspects à prendre en compte
	- 10.4.3. Estimations basées sur les points d'effort VS calcul en heures
- 10.5. La hiérarchisation des priorités dans la planification des prototypes
	- 10.5.1. Fixer les objectifs généraux du projet
	- 10.5.2. Hiérarchisation des fonctionnalités et contenus clés: ordre et besoins selon le département
	- 10.5.3. Regroupement des fonctionnalités et des contenus en production pour constituer des livrables (prototypes fonctionnels)
- 10.6. Bonnes pratiques dans la production de jeux vidéo
	- 10.6.1. Réunions, *Daylies*, *Weekly Meeting*, réunions de fin de de *Sprint*, réunions pour vérifier les résultats des étapes *ALFA, BETA y RELEASE*.
	- 10.6.2. Mesure de la vélocité du *Sprint*
	- 10.6.3. Détection de la démotivation et de la faible productivité et anticipation des éventuels problèmes de production
- 10.7. Analyse en production
	- 10.7.1. Analyse préliminaire I: examen de la situation du marché
	- 10.7.2. Analyse préliminaire 2: établissement des principaux points de référence du projet (concurrents directs)
	- 10.7.3. Conclusions des analyses préliminaires
- 10.8. Calcul des coûts de développement
	- 10.8.1. Ressources humaines
	- 10.8.2. Technologie et licences
	- 10.8.3. Coûts de développement externes
- 10.9. Recherche d'investissements
	- 10.9.1. Types d'investisseurs
	- 10.9.2. Résumé exécutif
	- 10.9.3. *Pitch Deck*
	- 10.9.4. *Publishers*
	- 10.9.5. Autofinancement
- 10.10. Élaboration de *Post Mortems* de projet
	- 10.10.1. Processus d'élaboration du *Post Mortem* dans l'entreprise
	- 10.10.2. Analyse des points positifs du projet
	- 10.10.3. Étude des points négatifs du projet
	- 10.10.4. Proposition d'amélioration sur les points négatifs du projet et conclusions

## <span id="page-33-0"></span>Méthodologie 06

Ce programme de formation offre une manière différente d'apprendre. Notre méthodologie est développée à travers un mode d'apprentissage cyclique: *le Relearning*.

Ce système d'enseignement est utilisé, par exemple, dans les écoles de médecine les plus prestigieuses du monde et a été considéré comme l'un des plus efficaces par des publications de premier plan telles que le *New England Journal of Medicine.*

*Découvrez Relearning, un système qui renonce à l'apprentissage linéaire conventionnel pour vous emmener à travers des systèmes d'enseignement cycliques: une façon d'apprendre qui s'est avérée extrêmement efficace, en particulier dans les matières qui exigent la mémorisation"* 

## tech 36 | Méthodologie

#### Étude de Cas pour mettre en contexte tout le contenu

Notre programme offre une méthode révolutionnaire de développement des compétences et des connaissances. Notre objectif est de renforcer les compétences dans un contexte changeant, compétitif et hautement exigeant.

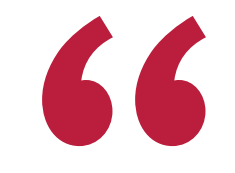

*Avec TECH, vous pouvez expérimenter une manière d'apprendre qui ébranle les fondations des universités traditionnelles du monde entier"*

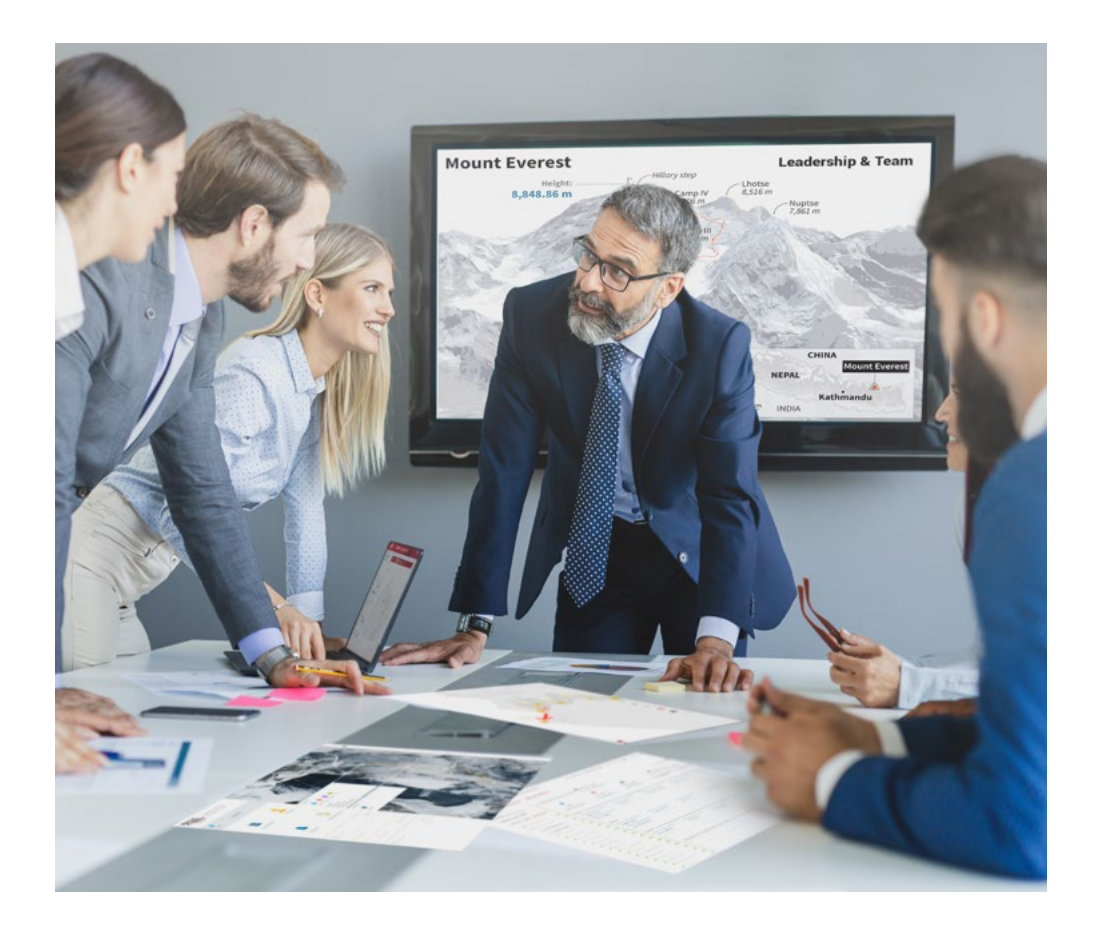

*Vous bénéficierez d'un système d'apprentissage basé sur la répétition, avec un enseignement naturel et progressif sur l'ensemble du cursus.*

## Méthodologie | 37 tech

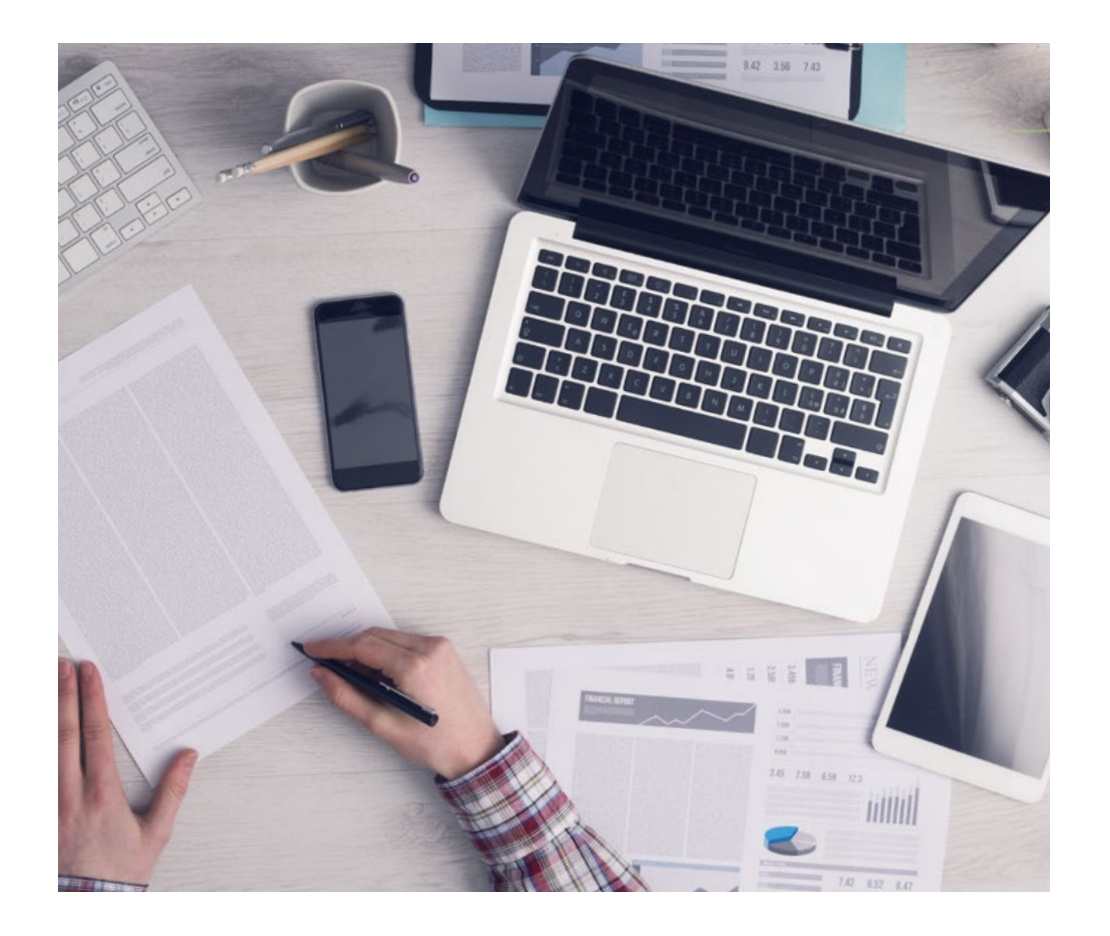

*L'étudiant apprendra, par des activités collaboratives et des cas réels, à résoudre des situations complexes dans des environnements commerciaux réels.*

#### Une méthode d'apprentissage innovante et différente

Cette formation TECH est un programme d'enseignement intensif, créé de toutes pièces, qui propose les défis et les décisions les plus exigeants dans ce domaine, tant au niveau national qu'international. Grâce à cette méthodologie, l'épanouissement personnel et professionnel est stimulé, faisant ainsi un pas décisif vers la réussite. La méthode des cas, technique qui constitue la base de ce contenu, permet de suivre la réalité économique, sociale et professionnelle la plus actuelle.

> *Notre programme vous prépare à relever de nouveaux défis dans des environnements incertains et à réussir votre carrière"*

 $\epsilon$ 

La méthode des cas a été le système d'apprentissage le plus utilisé par les meilleures facultés du monde. Développée en 1912 pour que les étudiants en Droit n'apprennent pas seulement le droit sur la base d'un contenu théorique, la méthode des cas consiste à leur présenter des situations réelles complexes afin qu'ils prennent des décisions éclairées et des jugements de valeur sur la manière de les résoudre. En 1924, elle a été établie comme méthode d'enseignement standard à Harvard.

Dans une situation donnée, que doit faire un professionnel? C'est la question à laquelle nous sommes confrontés dans la méthode des cas, une méthode d'apprentissage orientée vers l'action. Tout au long du programme, les étudiants seront confrontés à de multiples cas réels. Ils devront intégrer toutes leurs connaissances, faire des recherches, argumenter et défendre leurs idées et leurs décisions.

## tech 38 | Méthodologie

#### Relearning Methodology

TECH combine efficacement la méthodologie des études de cas avec un système d'apprentissage 100% en ligne basé sur la répétition, qui associe 8 éléments didactiques différents dans chaque leçon.

Nous enrichissons l'Étude de Cas avec la meilleure méthode d'enseignement 100% en ligne: le Relearning.

> *En 2019, nous avons obtenu les meilleurs résultats d'apprentissage de toutes les universités en ligne du monde.*

À TECH, vous apprendrez avec une méthodologie de pointe conçue pour former les managers du futur. Cette méthode, à la pointe de la pédagogie mondiale, est appelée Relearning.

Notre université est la seule université autorisée à utiliser cette méthode qui a fait ses preuves. En 2019, nous avons réussi à améliorer les niveaux de satisfaction globale de nos étudiants (qualité de l'enseignement, qualité des supports, structure des cours, objectifs...) par rapport aux indicateurs de la meilleure université en ligne.

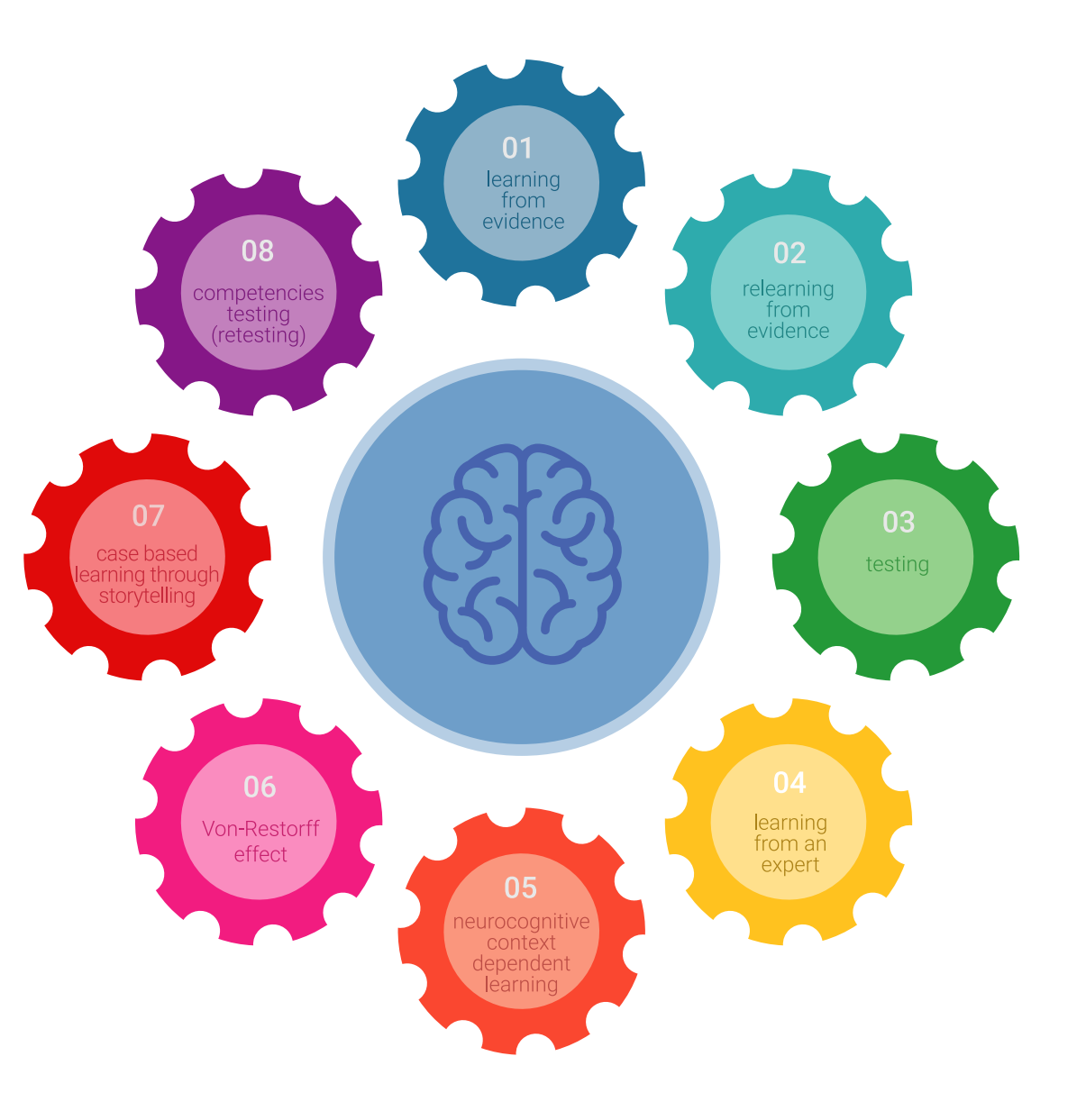

### Méthodologie | 39 tech

Dans notre programme, l'apprentissage n'est pas un processus linéaire, mais se déroule en spirale (apprendre, désapprendre, oublier et réapprendre). Par conséquent, chacun de ces éléments est combiné de manière concentrique. Cette méthodologie a permis de former plus de 650.000 diplômés universitaires avec un succès sans précédent dans des domaines aussi divers que la biochimie, la génétique, la chirurgie, le droit international, les compétences en gestion, les sciences du sport, la philosophie, le droit, l'ingénierie, le journalisme, l'histoire, les marchés financiers et les instruments. Tout cela dans un environnement très exigeant, avec un corps étudiant universitaire au profil socio-économique élevé et dont l'âge moyen est de 43,5 ans.

> *Le Relearning vous permettra d'apprendre avec moins d'efforts et plus de performance, en vous impliquant davantage dans votre formation, en développant un esprit critique, en défendant des arguments et en contrastant des opinions: une équation directe vers le succès.*

À partir des dernières preuves scientifiques dans le domaine des neurosciences, non seulement nous savons comment organiser les informations, les idées, les images et les souvenirs, mais nous savons aussi que le lieu et le contexte dans lesquels nous avons appris quelque chose sont fondamentaux pour notre capacité à nous en souvenir et à le stocker dans l'hippocampe, pour le conserver dans notre mémoire à long terme.

De cette manière, et dans ce que l'on appelle Neurocognitive context-dependent e-learning, les différents éléments de notre programme sont reliés au contexte dans lequel le participant développe sa pratique professionnelle.

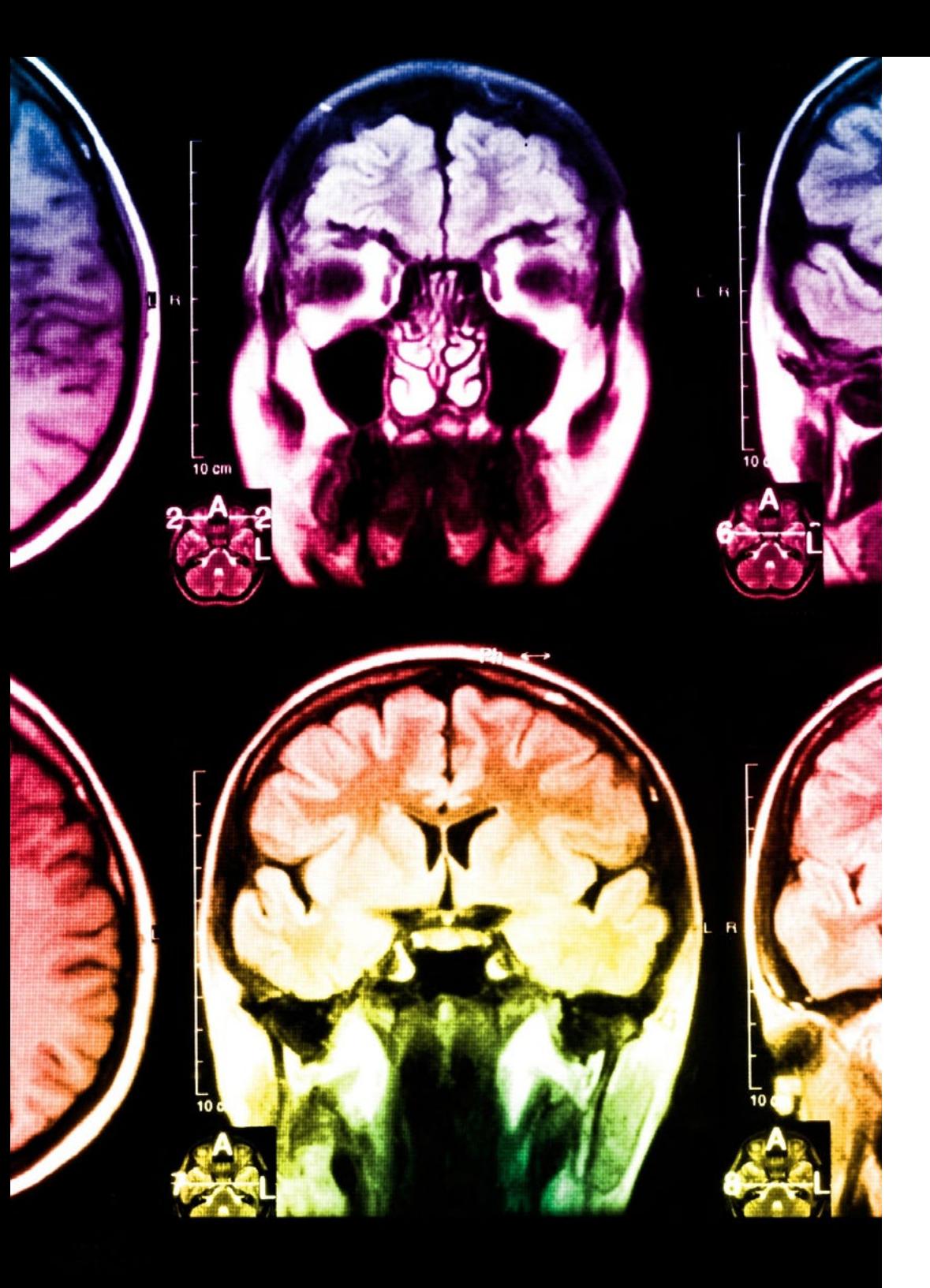

## tech 40 | Méthodologie

Ce programme offre le support matériel pédagogique, soigneusement préparé pour les professionnels:

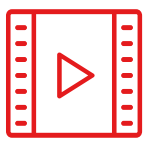

#### **Support d'étude**

Tous les contenus didactiques sont créés par les spécialistes qui enseigneront le cours, spécifiquement pour le cours, afin que le développement didactique soit vraiment spécifique et concret.

Ces contenus sont ensuite appliqués au format audiovisuel, pour créer la méthode de travail TECH en ligne. Tout cela, avec les dernières techniques qui offrent des pièces de haute qualité dans chacun des matériaux qui sont mis à la disposition de l'étudiant.

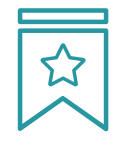

#### **Cours magistraux**

Il existe de nombreux faits scientifiques prouvant l'utilité de l'observation par un tiers expert.

La méthode "Learning from an Expert" permet au professionnel de renforcer ses connaissances ainsi que sa mémoire, puis lui permet d'avoir davantage confiance en lui concernant la prise de décisions difficiles.

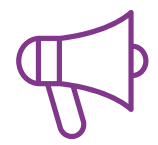

#### **Pratiques en compétences et aptitudes**

Les étudiants réaliseront des activités visant à développer des compétences et des aptitudes spécifiques dans chaque domaine. Des activités pratiques et dynamiques pour acquérir et développer les compétences et aptitudes qu'un spécialiste doit développer dans le cadre de la mondialisation dans laquelle nous vivons.

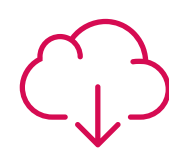

#### **Lectures complémentaires**

Articles récents, documents de consensus et directives internationales, entre autres. Dans la bibliothèque virtuelle de TECH, l'étudiant aura accès à tout ce dont il a besoin pour compléter sa formation.

**10%**

**8%**

## Méthodologie | 41 tech

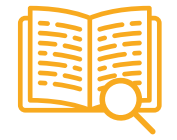

#### **Case studies**

Ils réaliseront une sélection des meilleures études de cas choisies spécifiquement pour ce diplôme. Des cas présentés, analysés et tutorés par les meilleurs spécialistes de la scène internationale.

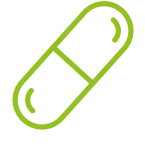

#### **Résumés interactifs**

L'équipe TECH présente les contenus de manière attrayante et dynamique dans des pilules multimédia comprenant des audios, des vidéos, des images, des diagrammes et des cartes conceptuelles afin de renforcer les connaissances.

Ce système éducatif unique pour la présentation de contenu multimédia a été récompensé par Microsoft en tant que "European Success Story".

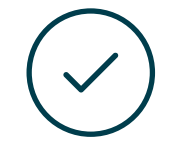

#### **Testing & Retesting**

Les connaissances de l'étudiant sont périodiquement évaluées et réévaluées tout au long du programme, par le biais d'activités et d'exercices d'évaluation et d'autoévaluation, afin que l'étudiant puisse vérifier comment il atteint ses objectifs.

**4%**

**3%**

**25%**

**20%**

# <span id="page-41-0"></span>Diplôme 07

Le Mastère Spécialisé en Animation 3D et Réalité Virtuelle vous garantit, en plus de la formation la plus rigoureuse et la plus actuelle, l'accès à un diplôme universitaire de Mastère Spécialisé délivré par TECH Université Technologique.

Diplôme | 43 tech

*Dépassez ce programme avec succès et recevez votre diplôme universitaire sans déplacements ni formalités fastidieuses"*

## tech 44 | Diplôme

Ce Mastère Spécialisé en Animation 3D et Réalité Virtuelle contient le programme le plus complet et le plus à jour du marché.

Après avoir réussi l'évaluation, l'étudiant recevra par courrier postal\* avec accusé de réception son correspondant diplôme de Mastère Spécialisé délivré par TECH Université Technologique.

Le diplôme délivré par TECH Université Technologique indiquera la note obtenue lors du Mastère Spécialisé, et répond aux exigences communément demandées par les bourses d'emploi, les concours et les commissions d'évaluation des carrières professionnelles.

Diplôme: Mastère Spécialisé en Animation 3D et Réalité Virtuelle N.º d'Heures Officielles: 1.500 h.

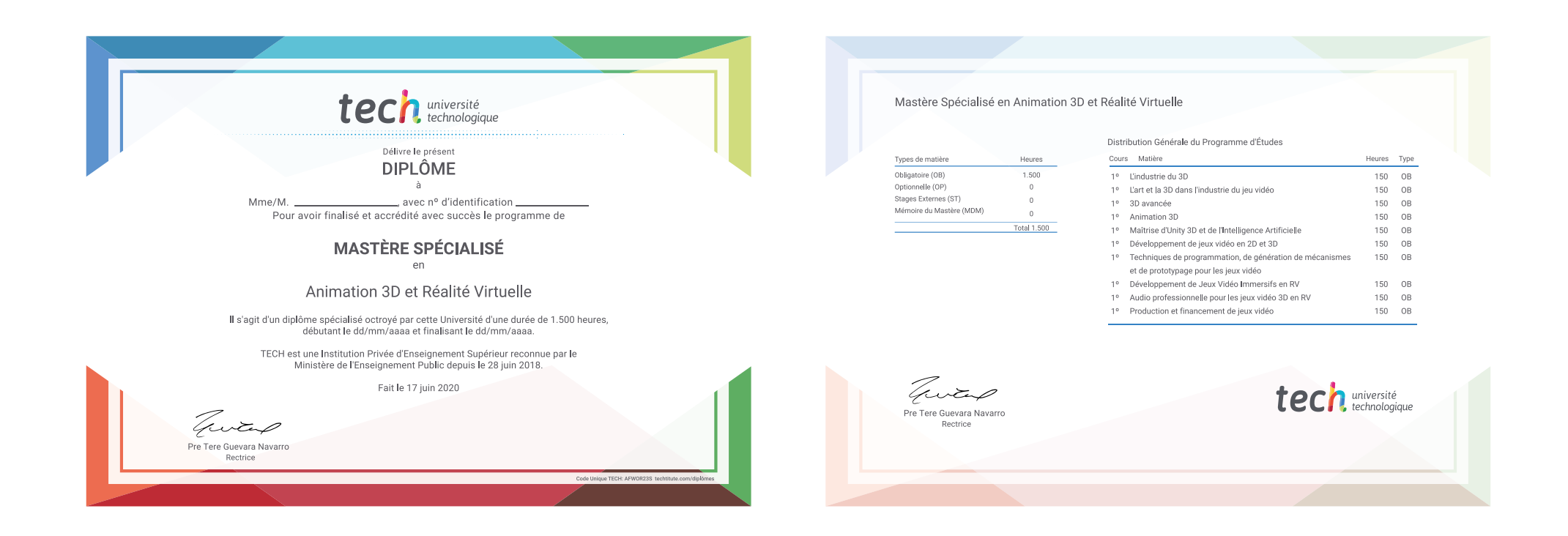

\*Si l'étudiant souhaite que son diplôme version papier possède l'Apostille de La Haye, TECH EDUCATION fera les démarches nécessaires pour son obtention moyennant un coût supplémentaire.

tech université Mastère Spécialisé Animation 3D et Réalité Virtuelle » Modalité: en ligne » Durée: 12 mois » Qualification: TECH Université Technologique » Intensité: 16h/semaine » Horaire: à votre rythme » Examens: en ligne

## Mastère Spécialisé Animation 3D et Réalité Virtuelle

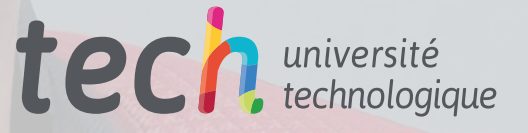